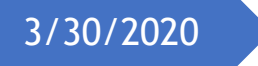

التعابري املنتظمة 3/30/2020 يف البايثون3

Regular Expression in python 3

االستاذ: حمزة جميل

العنوان/ العراق - النجف

قناتي على اليوتيوب/

<https://www.youtube.com/channel/UCz6zmCSR3nZEs-0elgW5O7Q>

**التعبير المنتظم )Expression Regular)**: هو سلسلة من الحروف والرموز تكو ن نمط معين. ويستخدم للتحقق من اذا كان النص يحتوي على نمط خاص يتم البحث عنه.

الستخدام التعابير المنتظمة في البايثون يجب استدعاء module re في بداية البرنامج كما يلي:

**Import** re

```
مثال يتم البحث عن نص يبدأ بـ )I )وينتهي )language).
```

```
import re
str="I like python language"
x=re.search("^I.*language$",str)
if (x):print("Match")
else:print("Not match")
```
output\ match

## دوال التعابري املنتظمة)Functions Regex):

تحتوي وحدة re على عدة دوال تستخدم للبحث عن النص المطلوب كما في الجدول االتي:

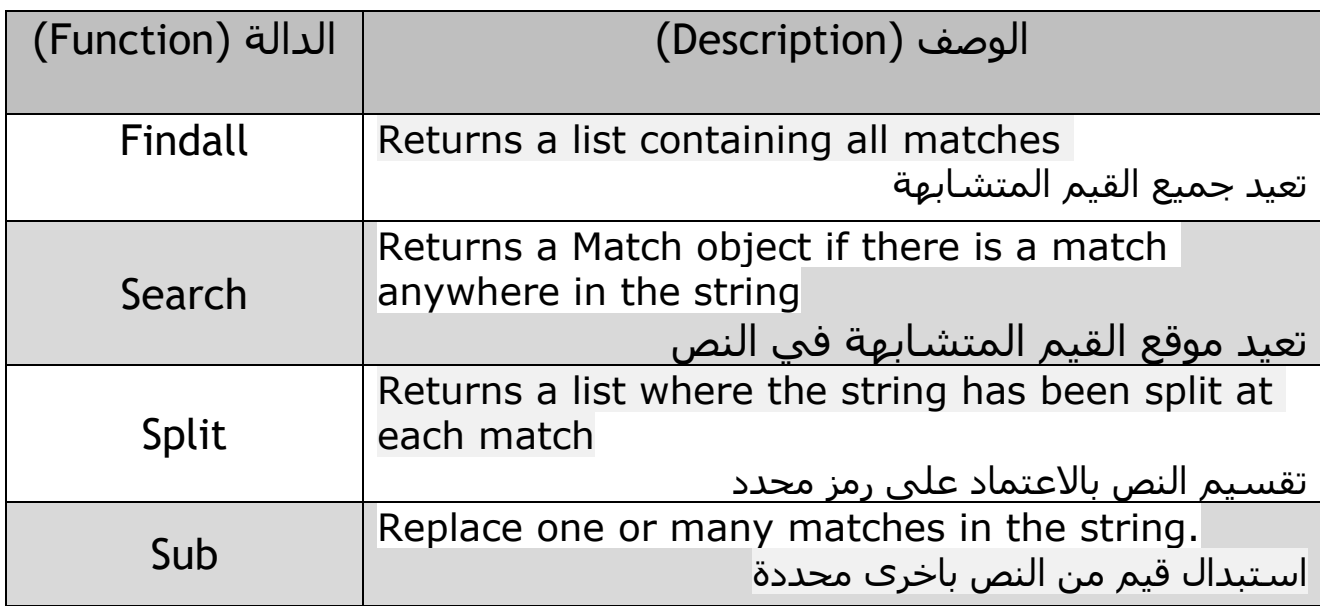

## الرموز النعابير المننظمة:

هي رموز تستخدم مع التعبير المنتظم

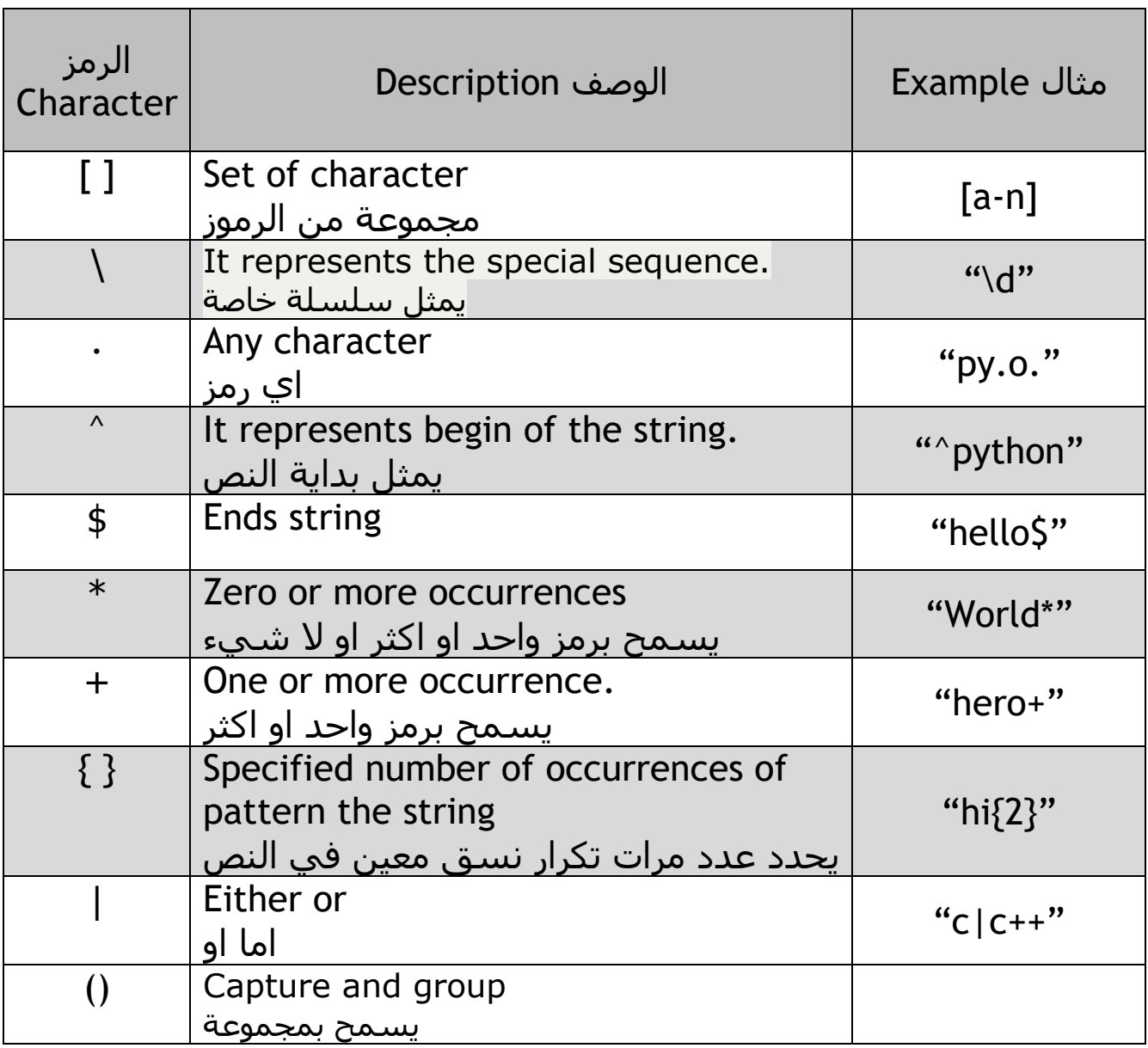

## سلسلة خاصة [special sequence]:

يستخدم \ متبوع باحد الرموز في الجدول ادناه لتصبح ذات داللة في التعابير المنتظمة.

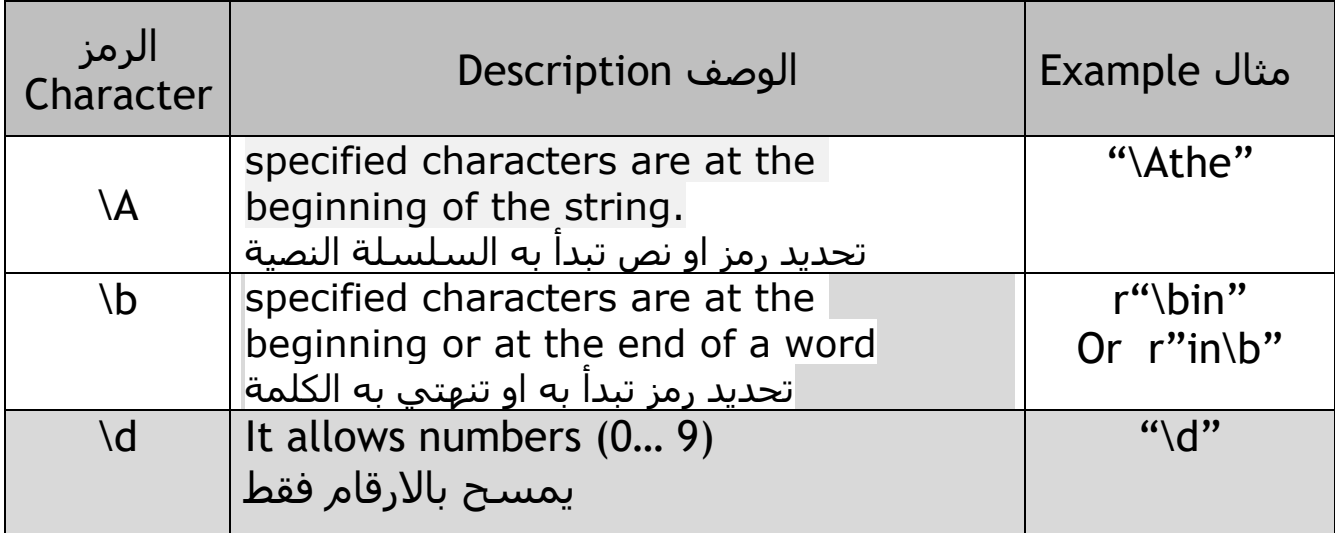

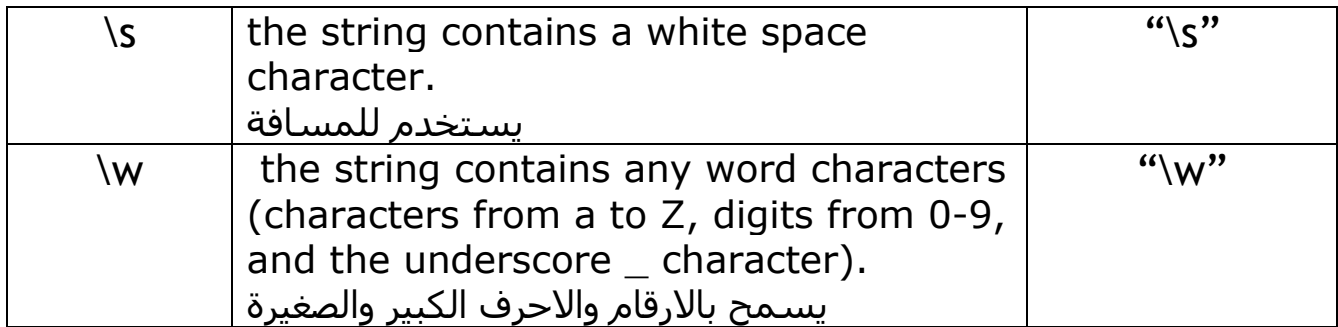

```
دالة البحث function() findall:
```
تُعيد قائمة تحتوي على كل الحروف او الكلمات المتطابقة.

مثال/ يعيد قائمة خاصة بظهور الحرفين "ai "في كل مرة.

```
import re
```
str = "**The rain in Spain**"

```
x = re.findall("ai", str)
```

```
print(x)
output/ ['ai', 'ai']
```
مالحظة: لطباعة الكلمات كاملة يكون التعبير المنتظم بالشكل االتي:

```
x = re.findall(".ai.", str)
```

```
output\ ['rain', 'spain']
```

```
لالطالع على القوائم في البايثون اليك الرابط االتي:
```
<https://www.youtube.com/watch?v=FGbcBsVG7us>

مثال اخر يعيد كلمة من سلسلة نصية اذا تطابق التعبير

```
import re
str="I like python language, life is funny"
x=re.findall("\w+e",str)
print(x)
```
output\ ['like', 'language', 'life']

اذا لم يحصل التطابق فان الدالة تعيد اقواس فارغة. مثال/

```
import re
str="I like python language, life is funny"
x=re.findall("live",str)
print(x)
```

```
if(x):print("Match")
else:print("No match")
output\ [] , no match
                                                  دالة البحث function() search:
تستخدم هذه الدالة في البحث عن نص للتطابق، وتعيد الجزء المتطابق من النص. اذا 
                       كان هناك اكثر من تطابق فان الدالة تعيد التطابق االول فقط.
                                           مثال/ البحث عن كلمة تنتهي بحرف e.
import re
txt = "I like python language"
x = re.search("W+e", txt)print(x)
output \setminus are. Match object; span=(2, 6), match='like'>
            اذا لم يحصل تطابق في النص تكون النتيجة none كما في المثال االتي:
import re
txt = "I like python language"
x = re.search("html", txt)print(x)
                                                   دالة الفصل function() split :
```
تعيد قائمة من لالنماط المتطابقة

```
مثال/ تقسم النص باالعتماد على الفراغات الموجودة بين الكلمات
```
## import re

```
txt = "How are you"
x = re.split("s", txt)print(x)
output\ ['How', 'are', 'you']
                        مالحظة: يمكن التحكم في شرط تقسيم النص كما يأتي:
                                            مثال/ فصل الكلمة االولى من النص
```
import re

```
txt = "Regular expression in python"
x = re.split("\s", txt, 1)
print(x)
Output\ ['Regular', 'expression in python']
                                                     دالة االبدال function() sub:
                                  تستخدم البدال رمز باخر حسب التعبير المطلوب
                                        مثال/ ابدال الفراغات بين الكلمات بالرمز _
import re
txt = "Regular expression in python"
x = re.sub("s", "-", txt)print(x)
output\ \ Regular expression in python
               يمكن التحكم في عدد معين من شرط التطابق كما في المثال االتي:
import re
txt = "Regular expression in python"
x = re.sub("s", "}'', txt)print(x)
output\ Regular#expression#in python
```
هناك المزيد من الدوال التي تستخدم مع search في ارجاع وطباعة القيمة المطلوبة في التعبير المنطقي راجع الروابط االتية:

[https://www.youtube.com/watch?v=5r3\\_RI5j4PI](https://www.youtube.com/watch?v=5r3_RI5j4PI) <https://www.youtube.com/watch?v=vmkOeiwGvUk>

span(), string, group() مثال على دوال

<https://www.youtube.com/watch?v=yU7NGCY6sRo>